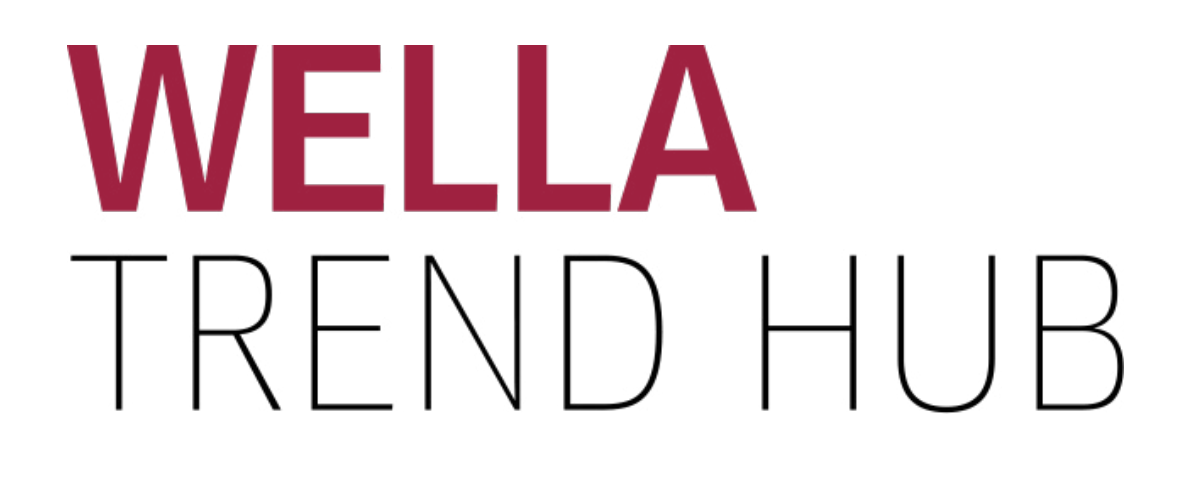

# **HONEY BLONDE** SEPTEMBER 2019

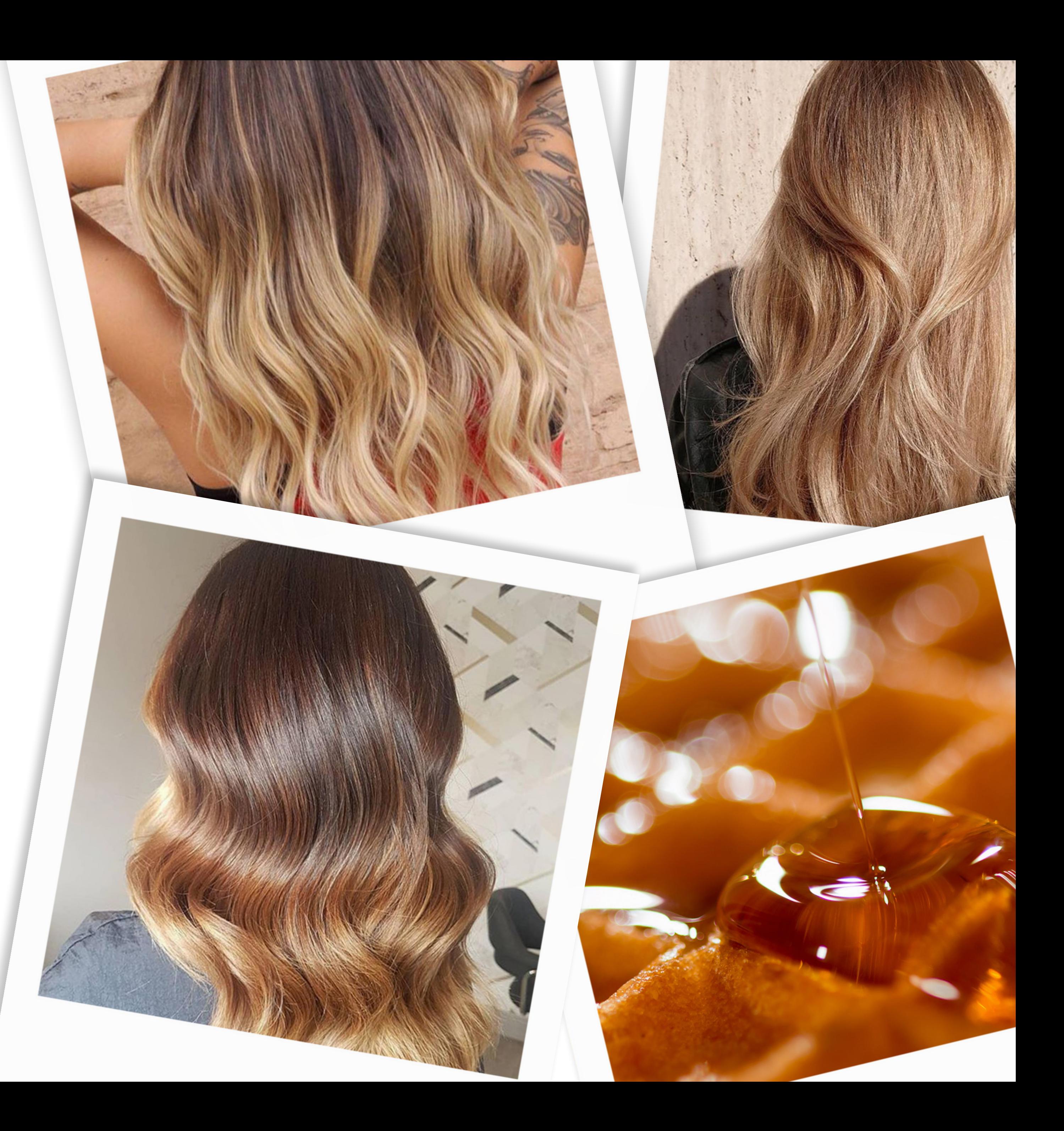

### HONEY BLONDE on social media...

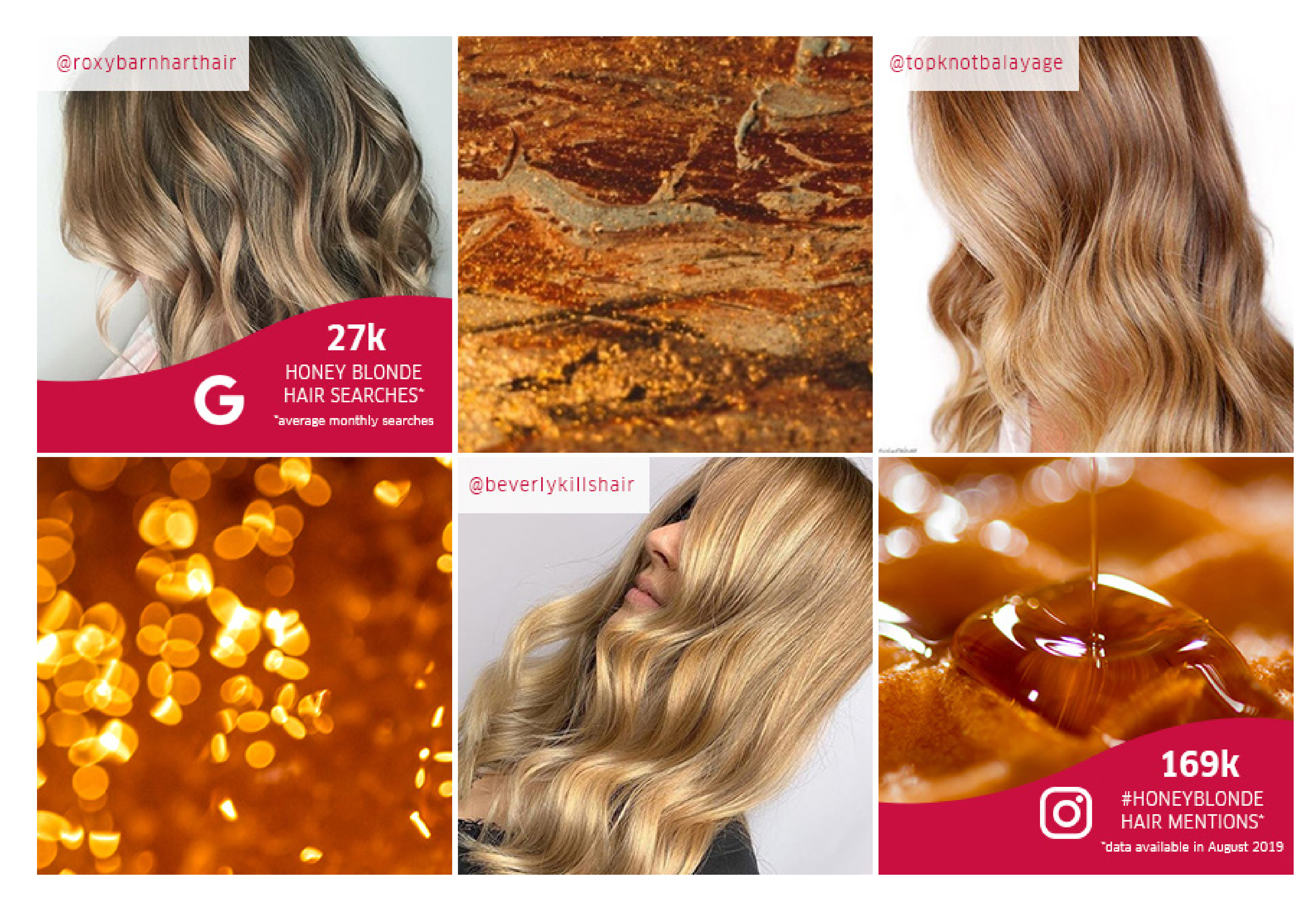

### FORMULA

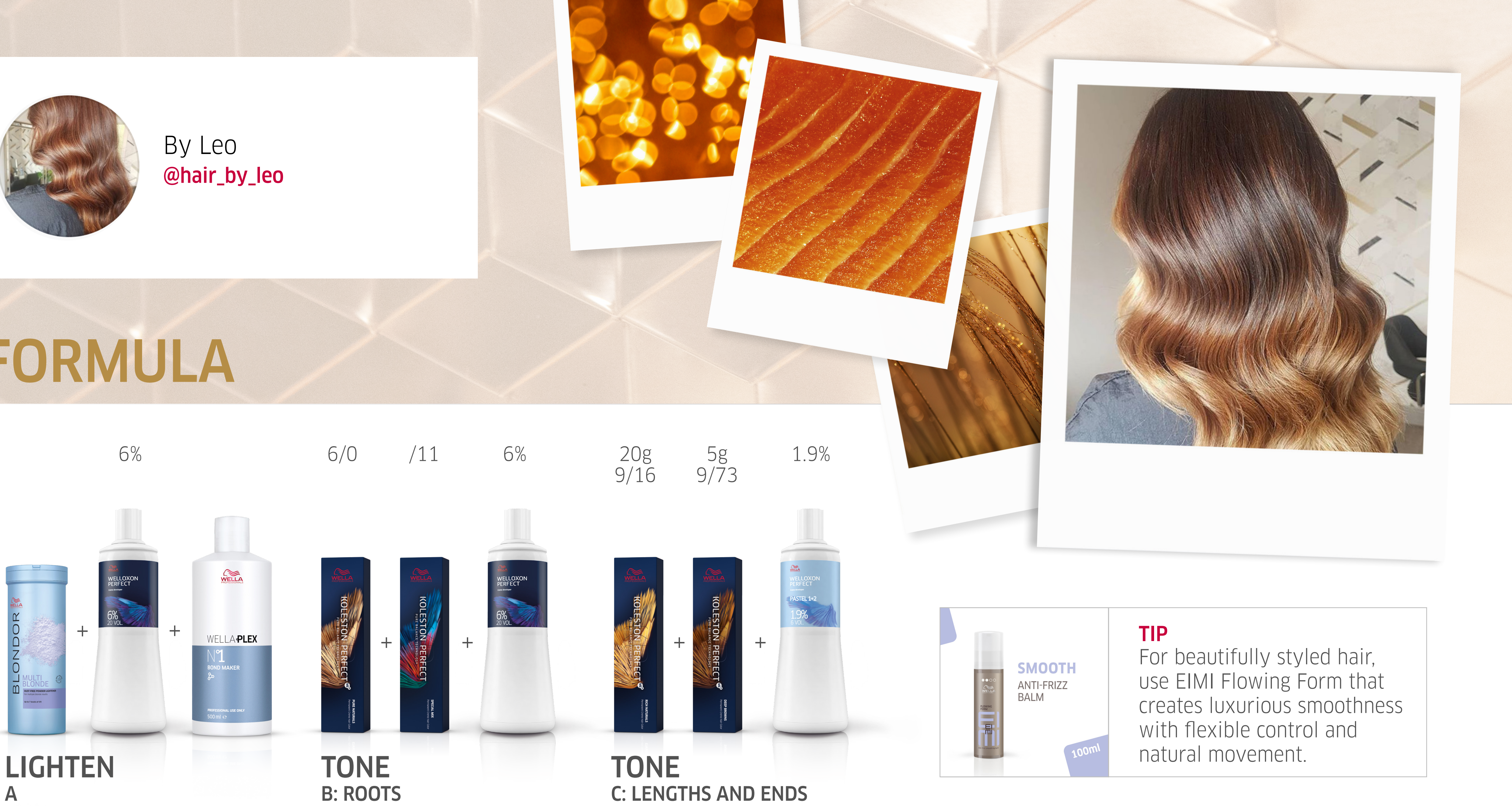

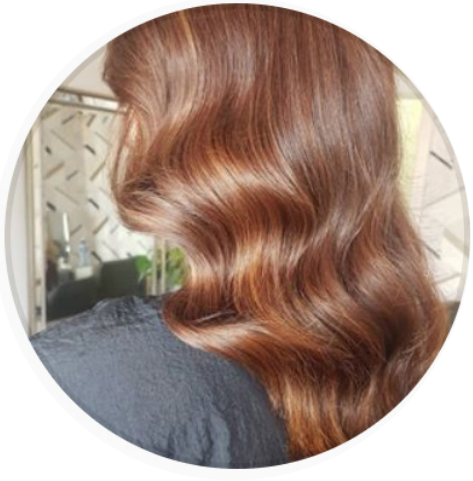

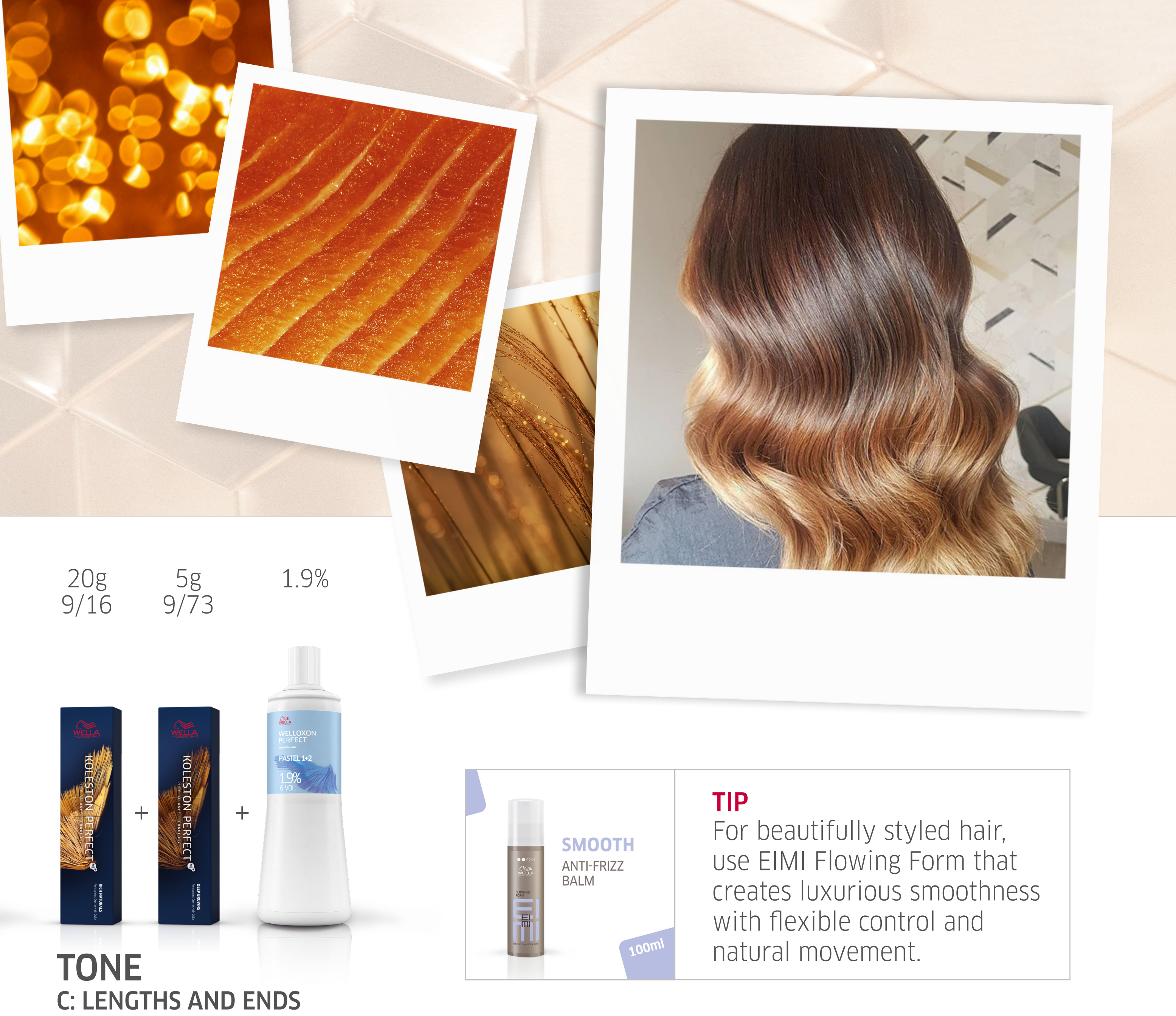

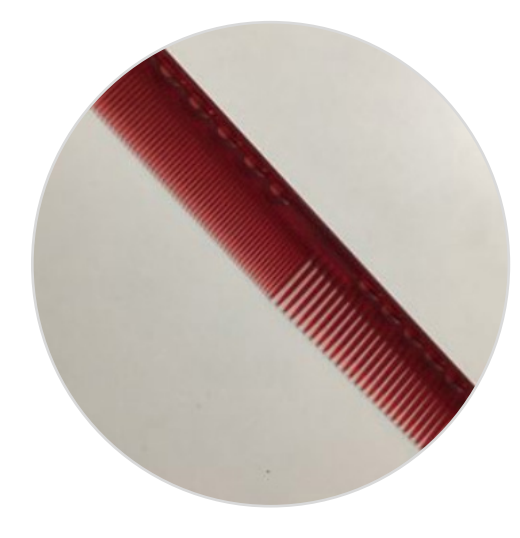

### @mareksyriste By Marek Syřiště

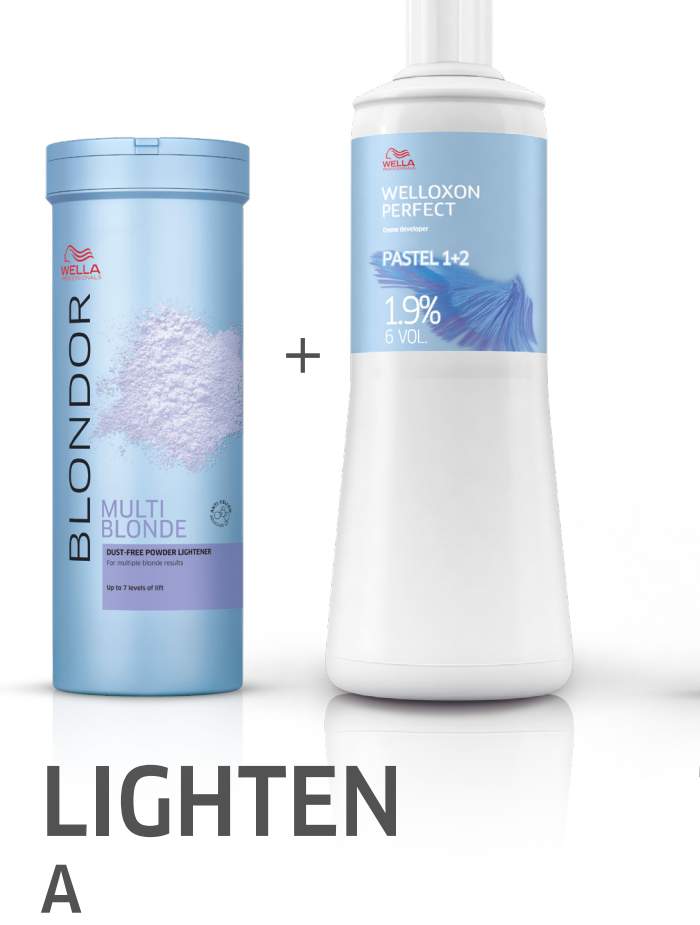

### FORMULA

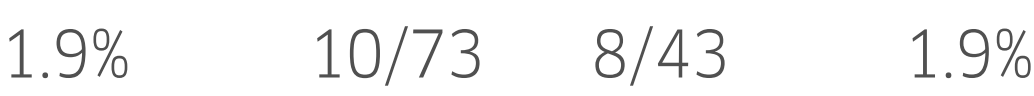

Use Invigo Uplifting Care Spray that gives lightweight care, shine, fullness and light control.

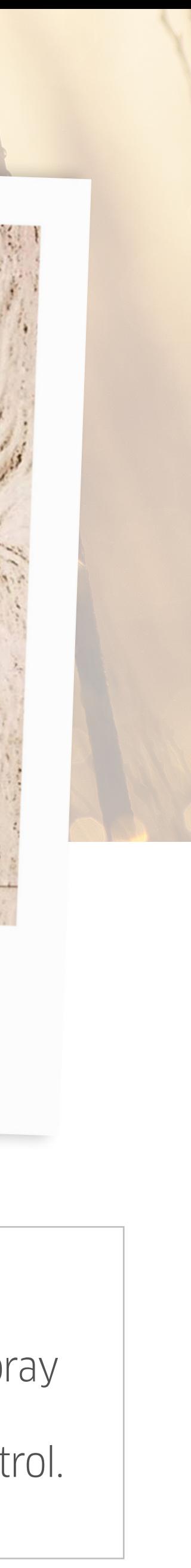

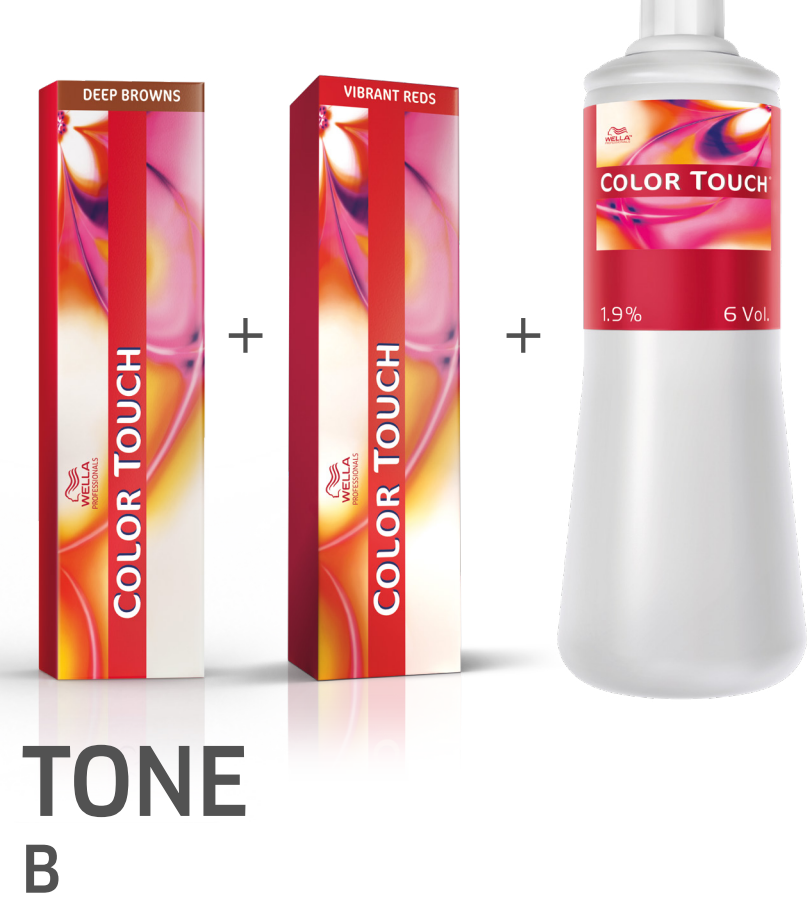

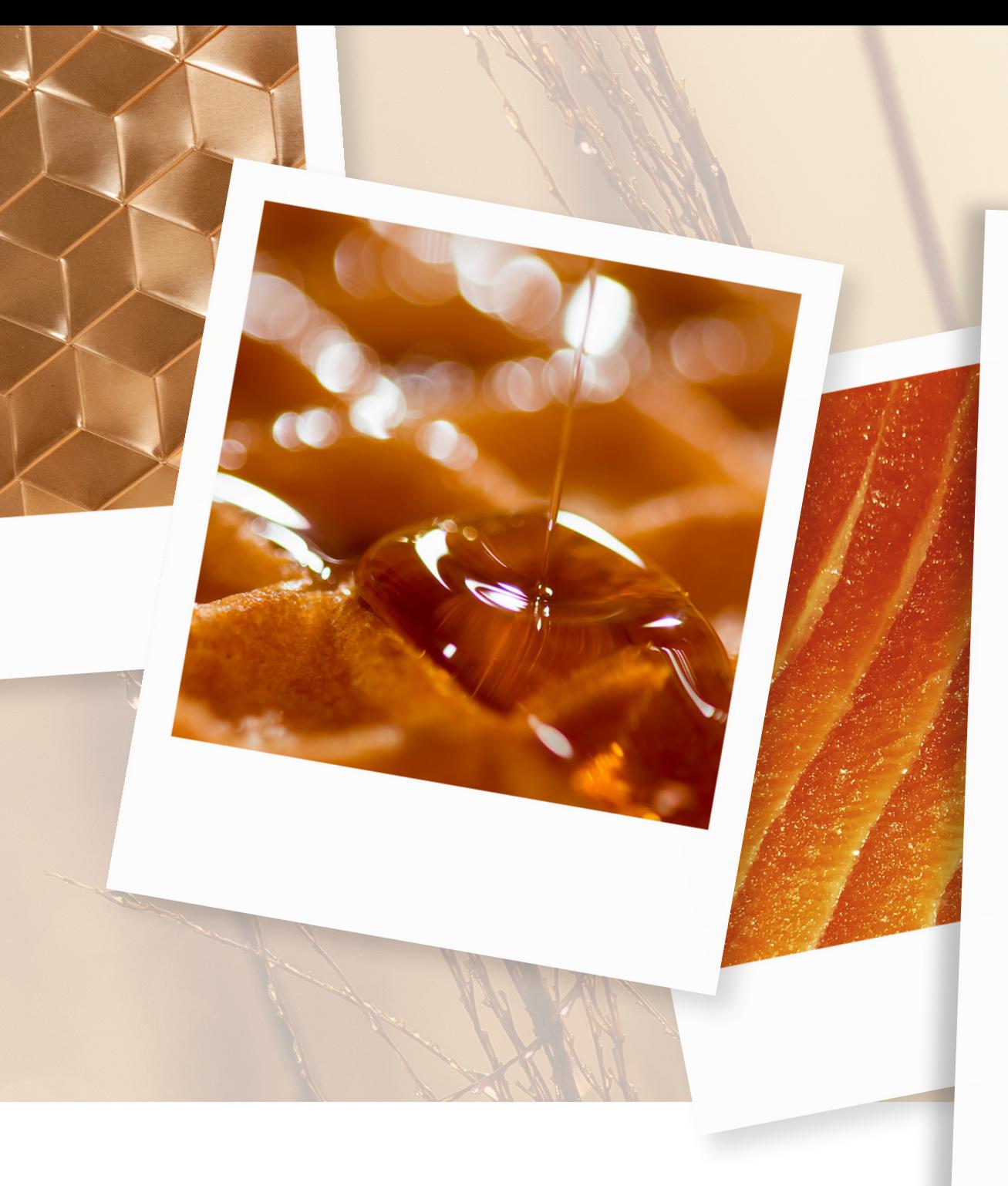

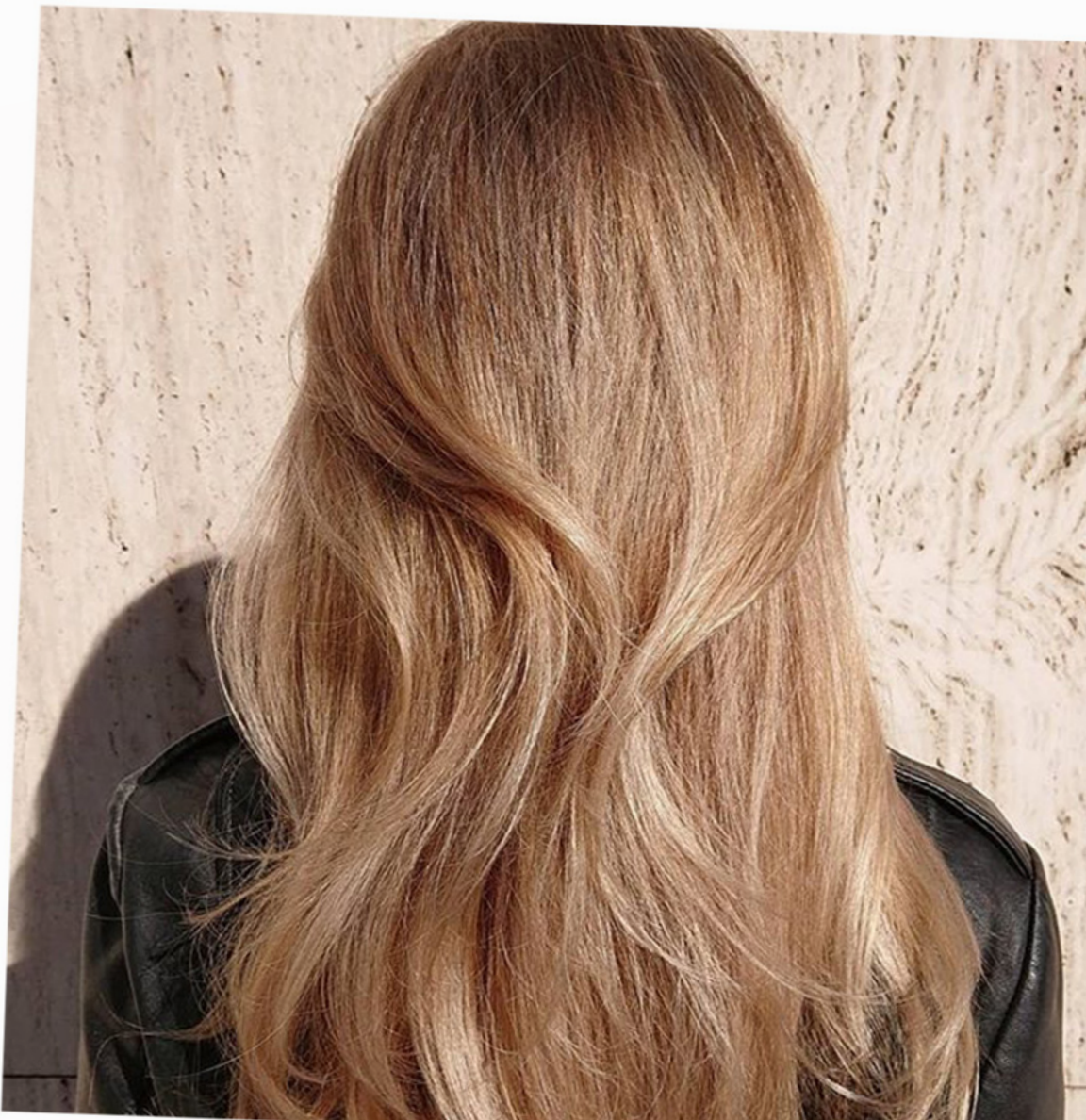

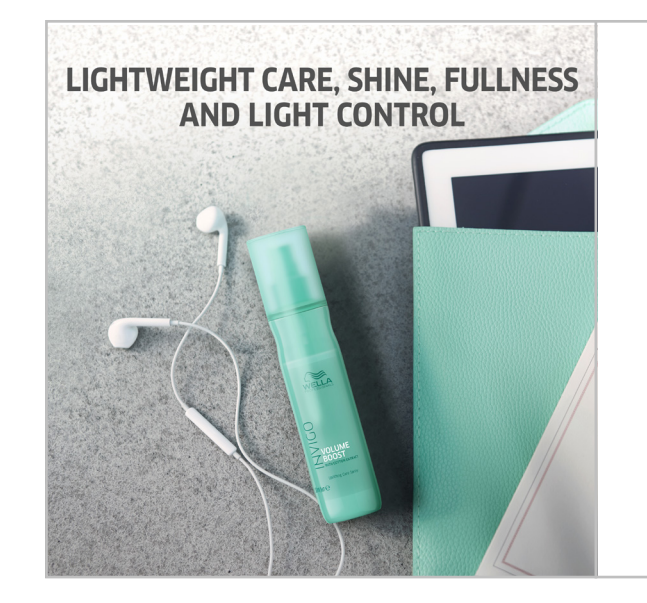

#### TIP

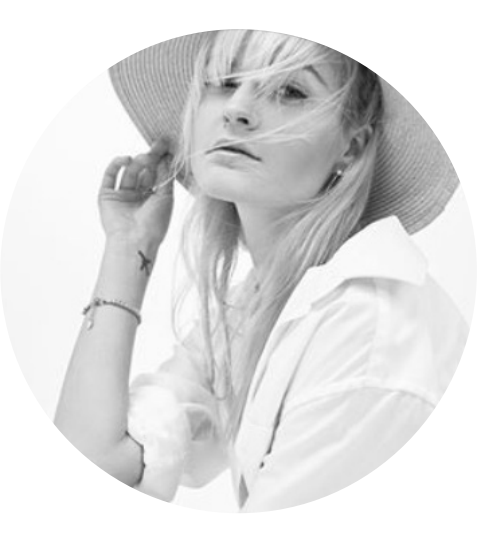

@nesteapetrova By Anastasia Petrova

## FORMULA

To build volume with a workable texture, use EIMI Body Crafter. This allows to craft your style with smooth, flexible control and natural movement.

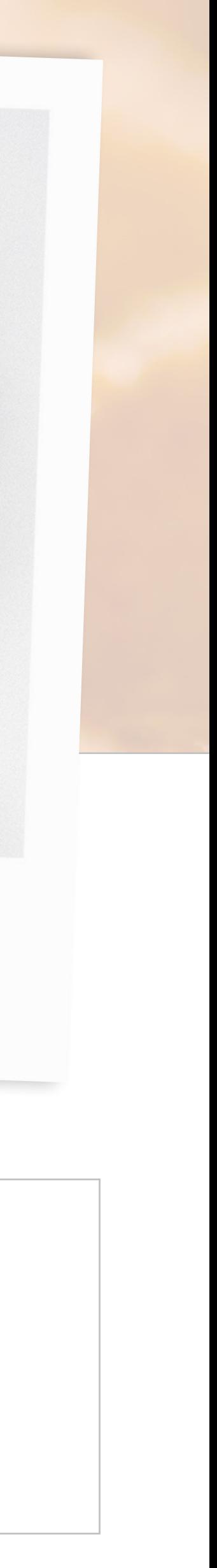

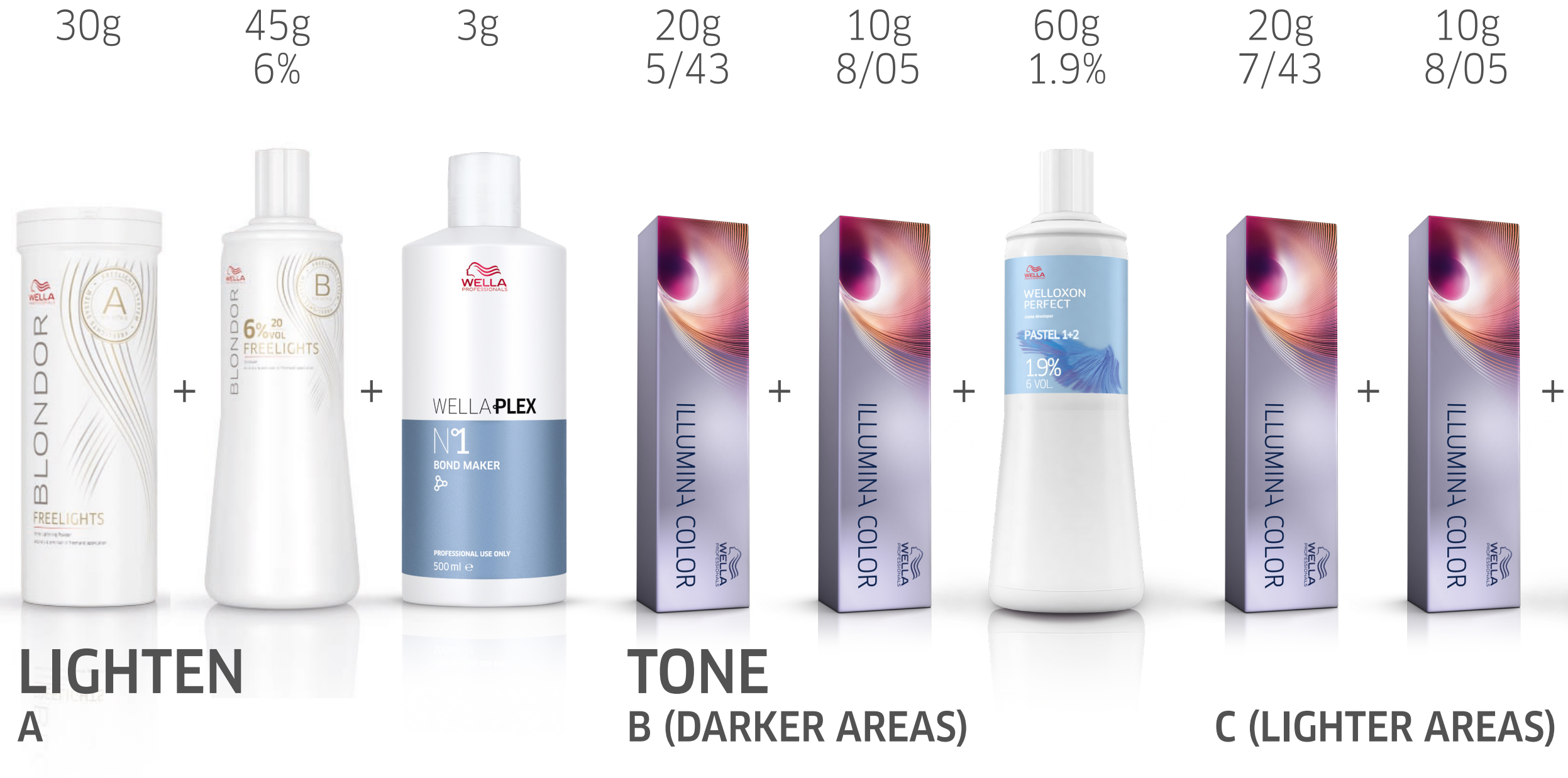

#### TIP

1.9%

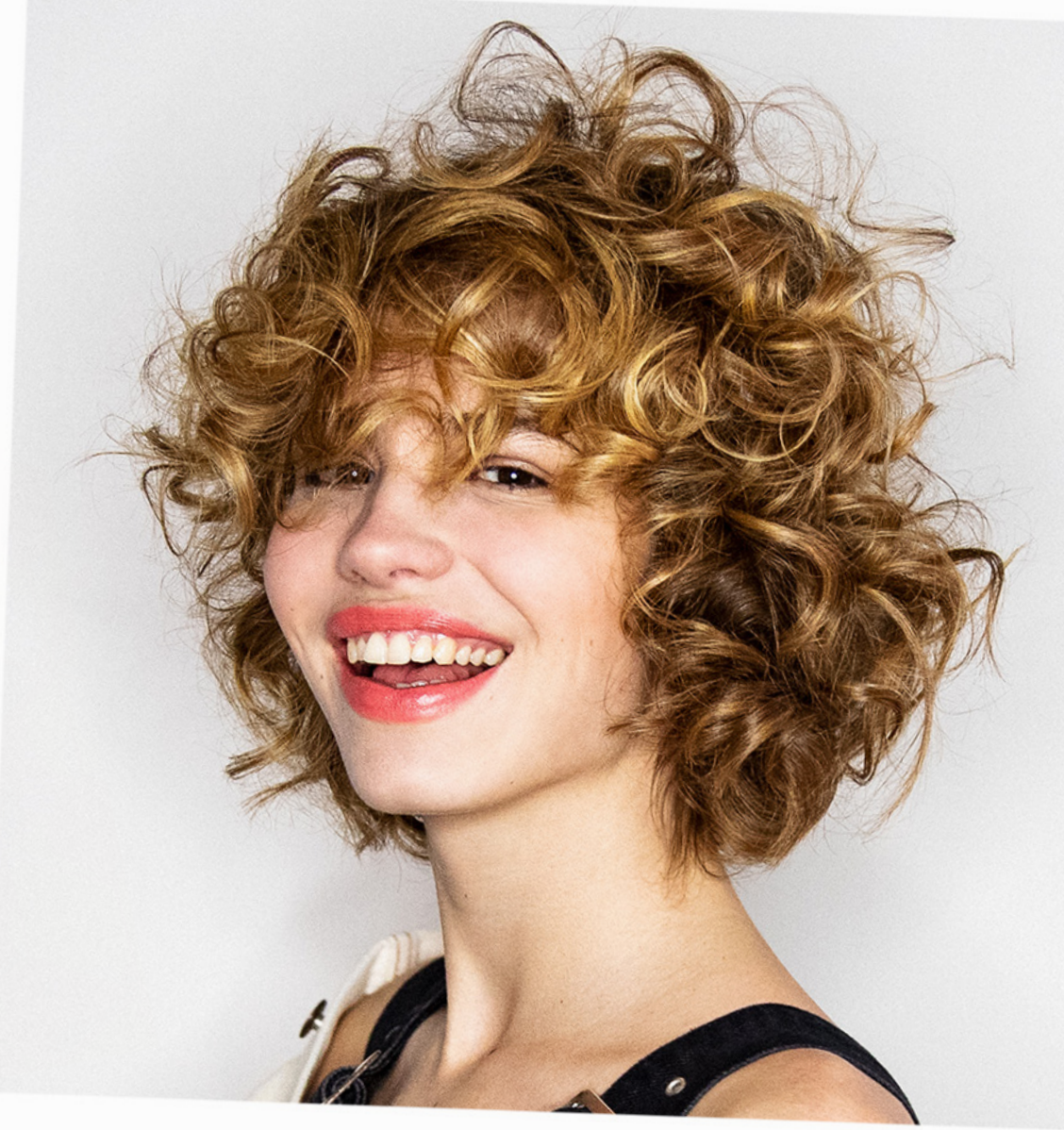

Abter

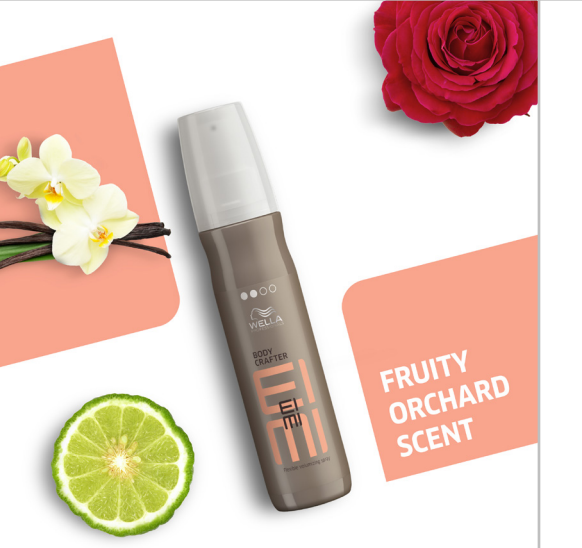

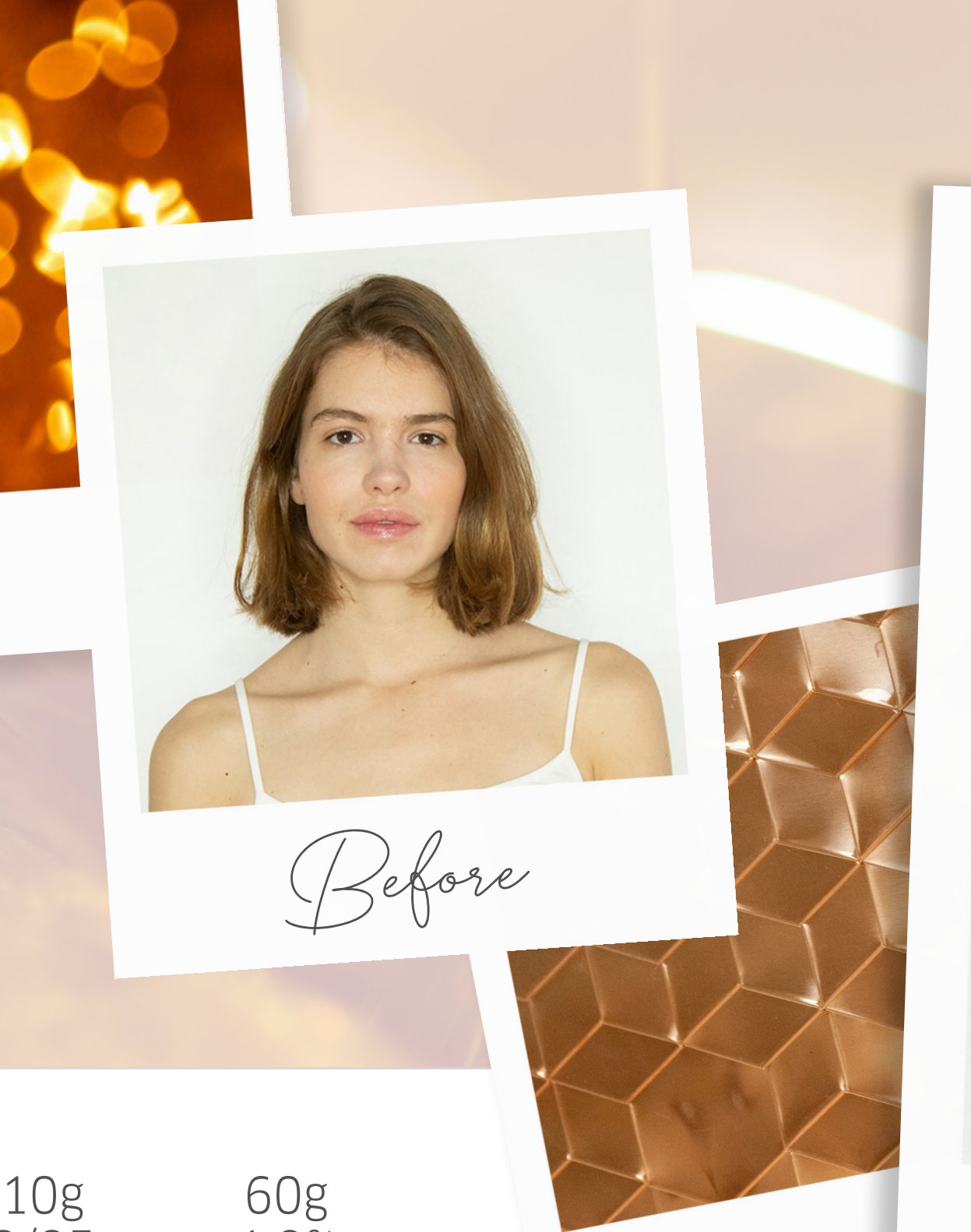

5/ 6/16 7/37 10/69

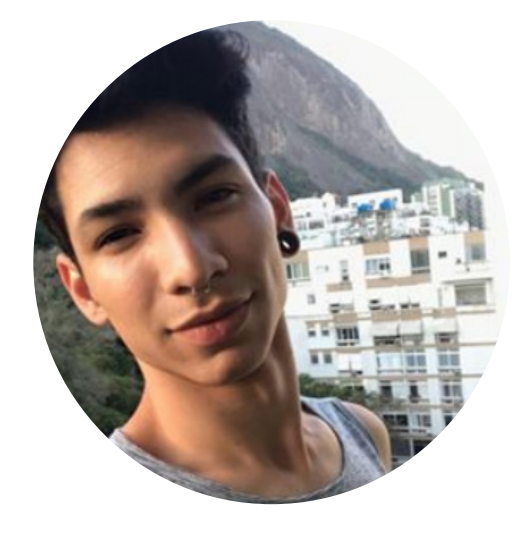

### @wagnersfaria By Wagner Faria

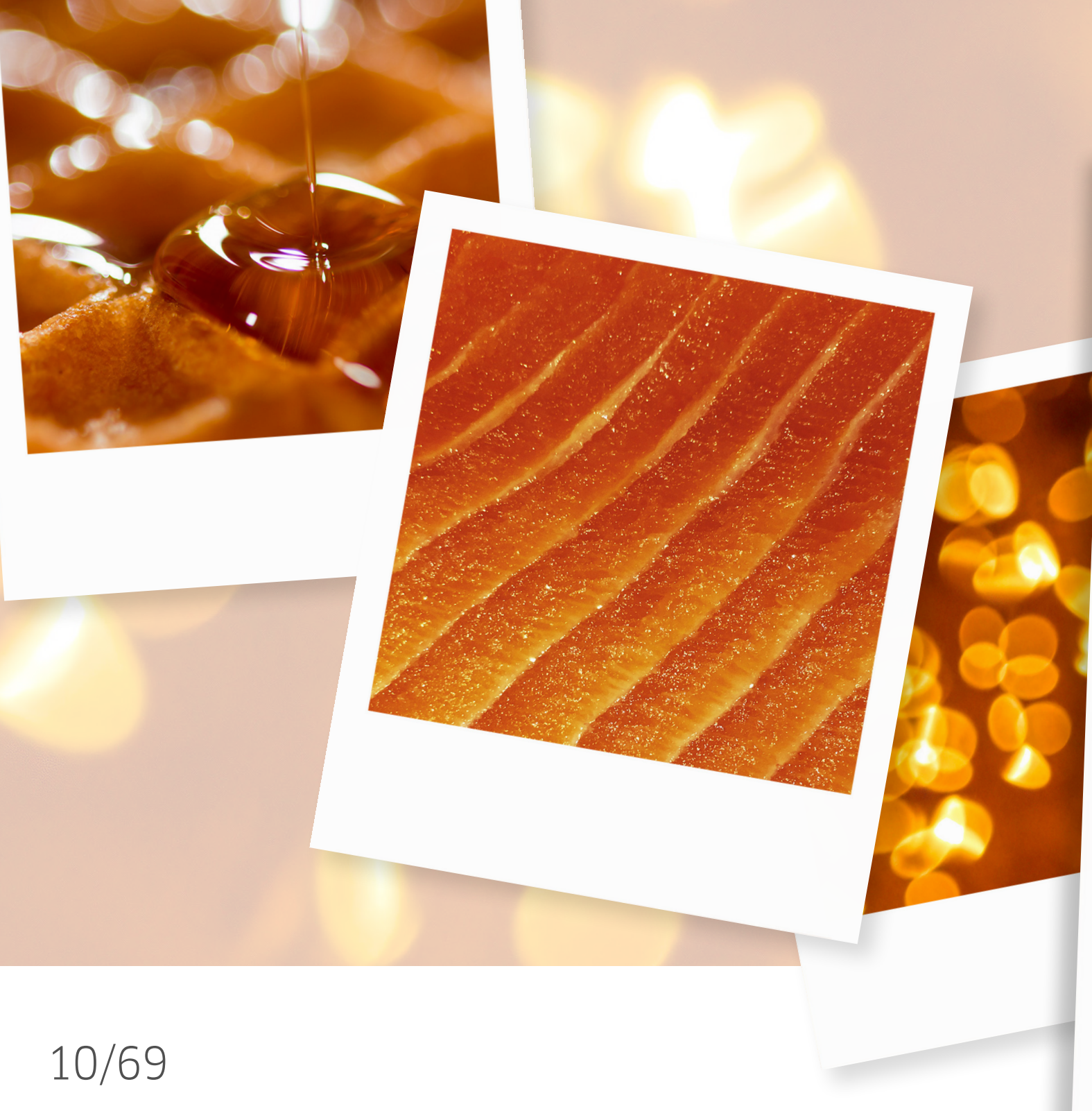

### FORMULA

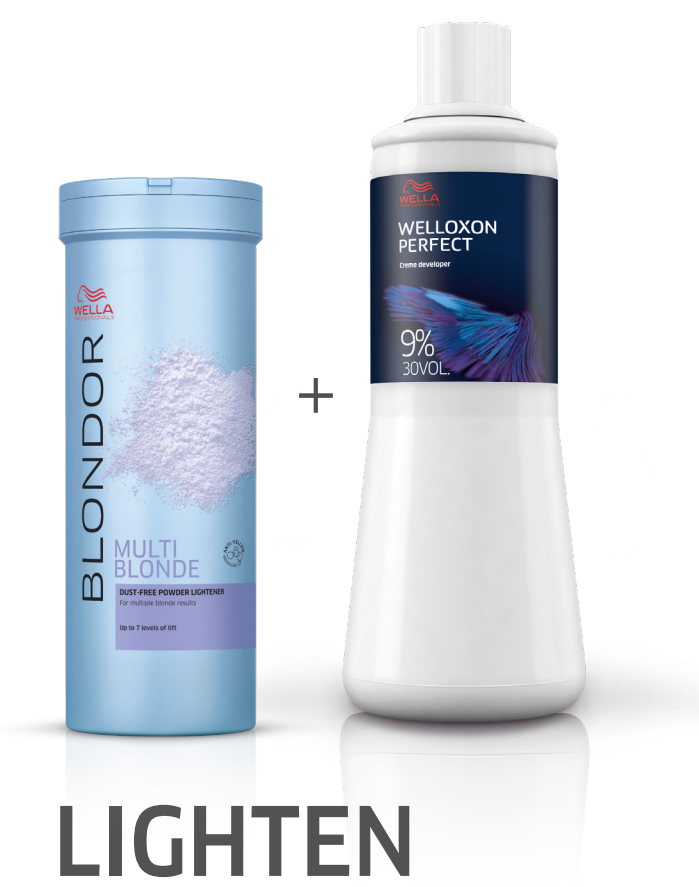

WITH FOILS

Use Fusion Intense Repair Mask, a luxurious creamy mask, that helps to repair and protect against breakage. With intense conditioning ingredients and amino acids.

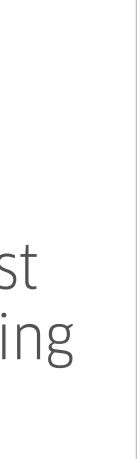

#### TIP

9%

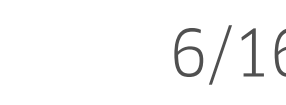

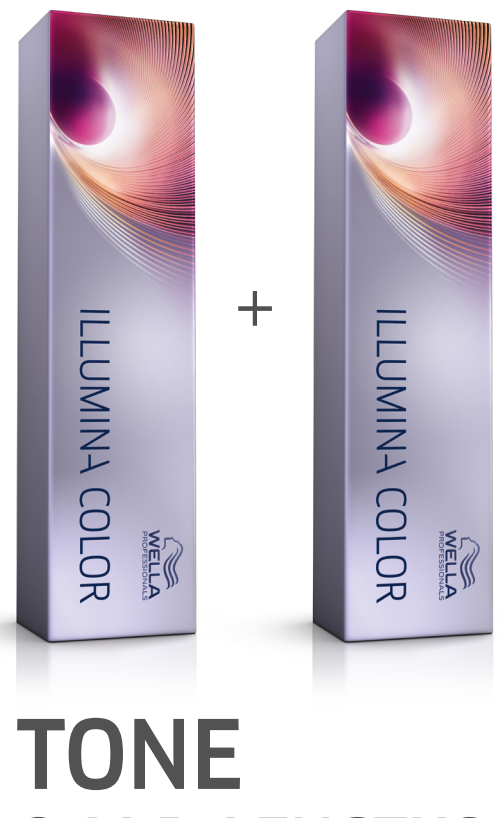

+ + + $Z^{\mathcal{D}^{\mathcal{D}'}}$ **TONE** B: ROOTS

C: MID-LENGTHS

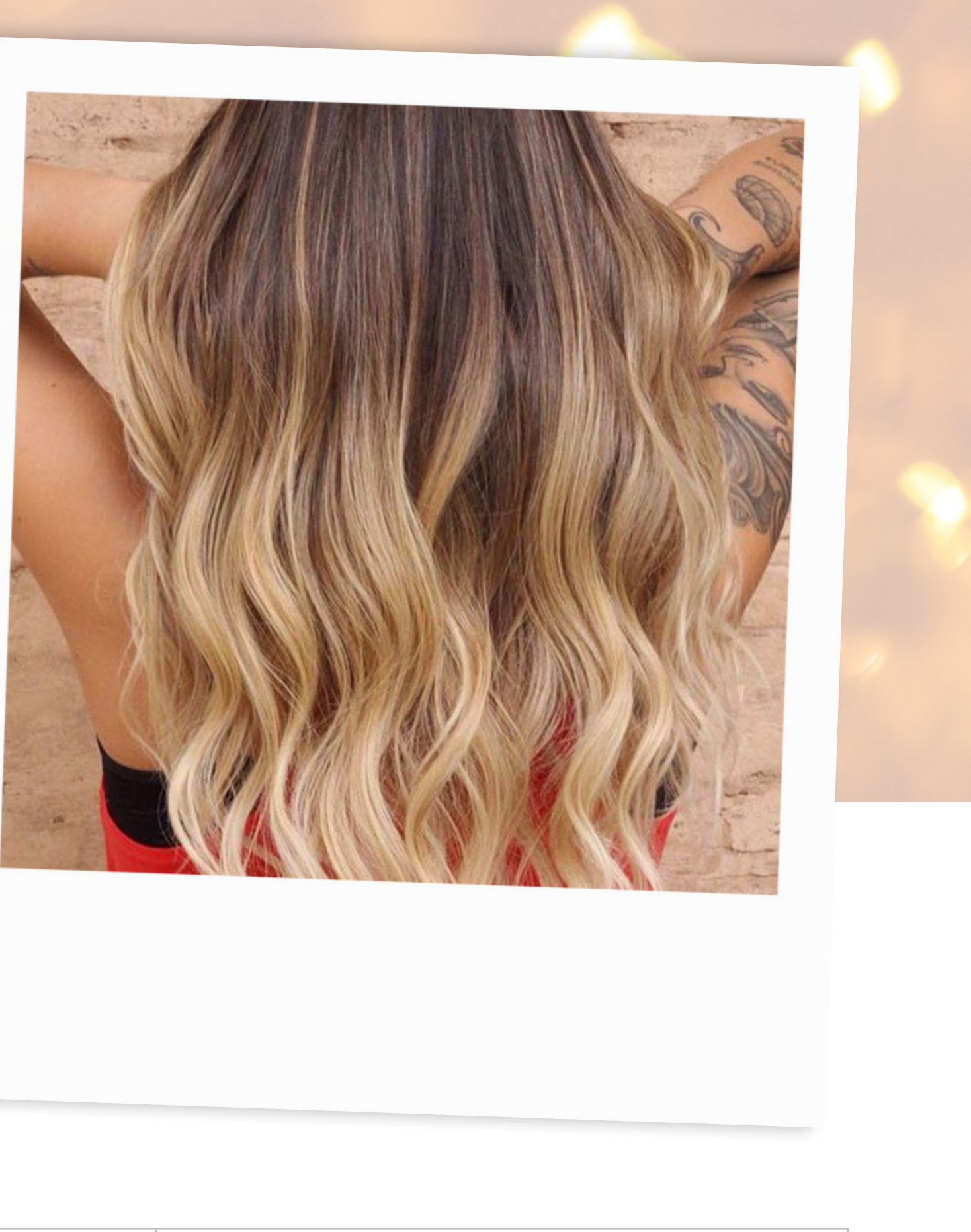

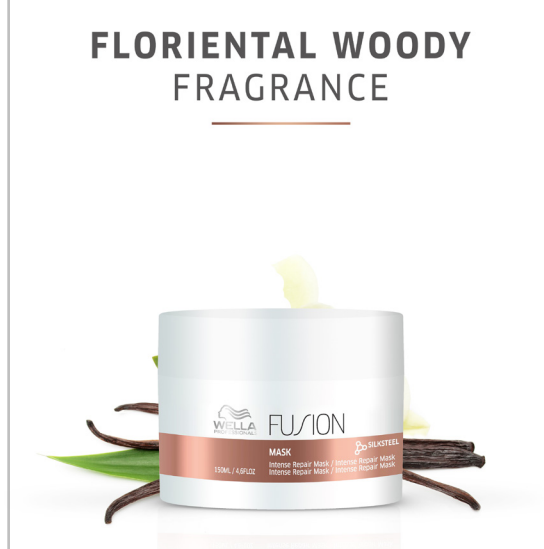

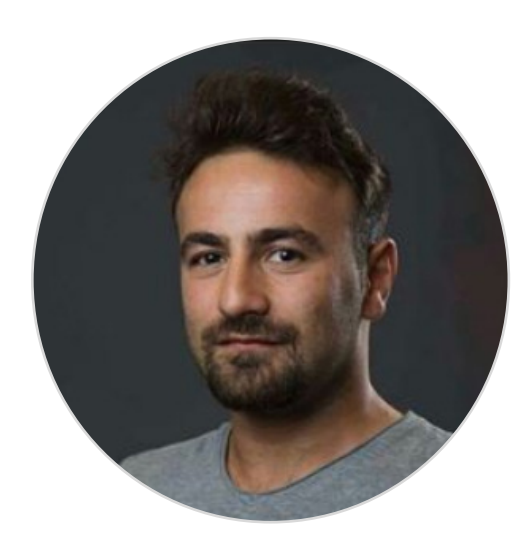

@hairbysuleyman By Süleyman Tugaytimir

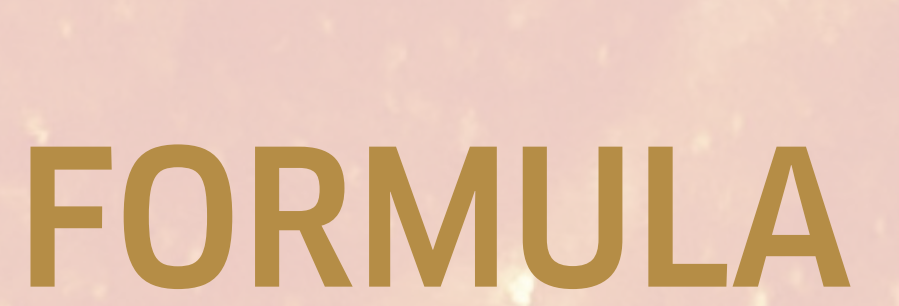

Use Oil Reflections Luminous Smoothening Oil to perfect your final style. It's great for hair smoothness and a glossy effect.

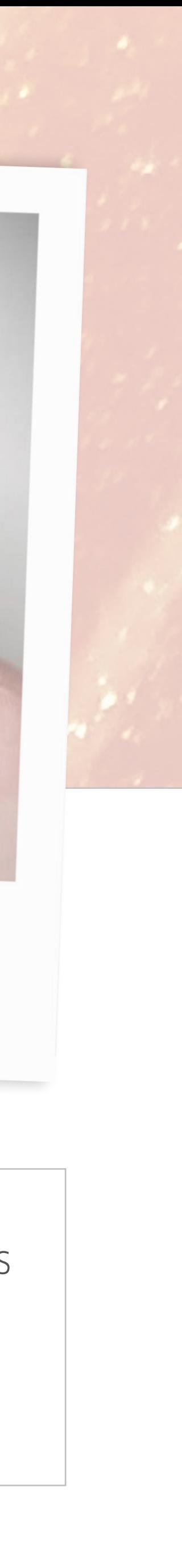

#### TIP

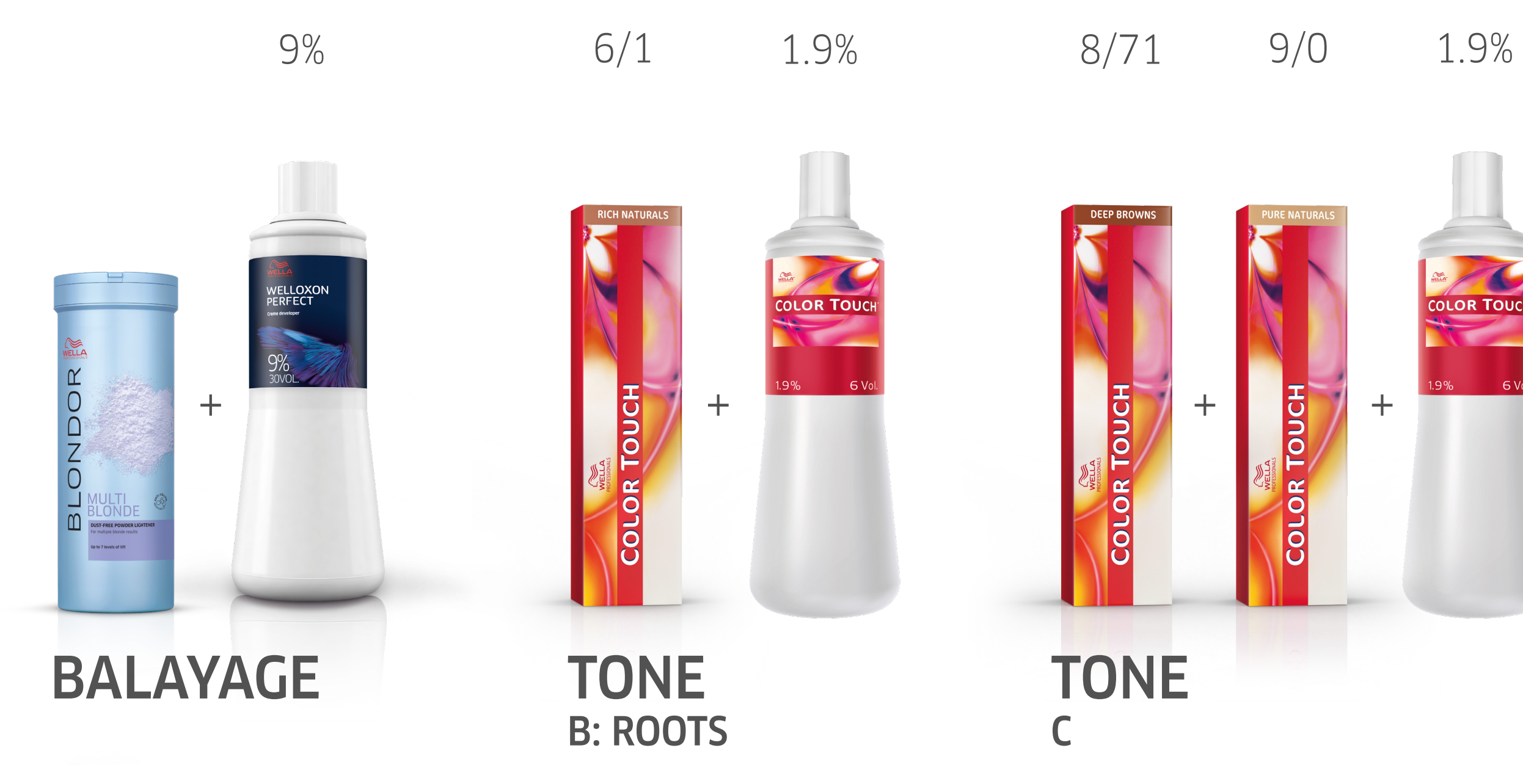

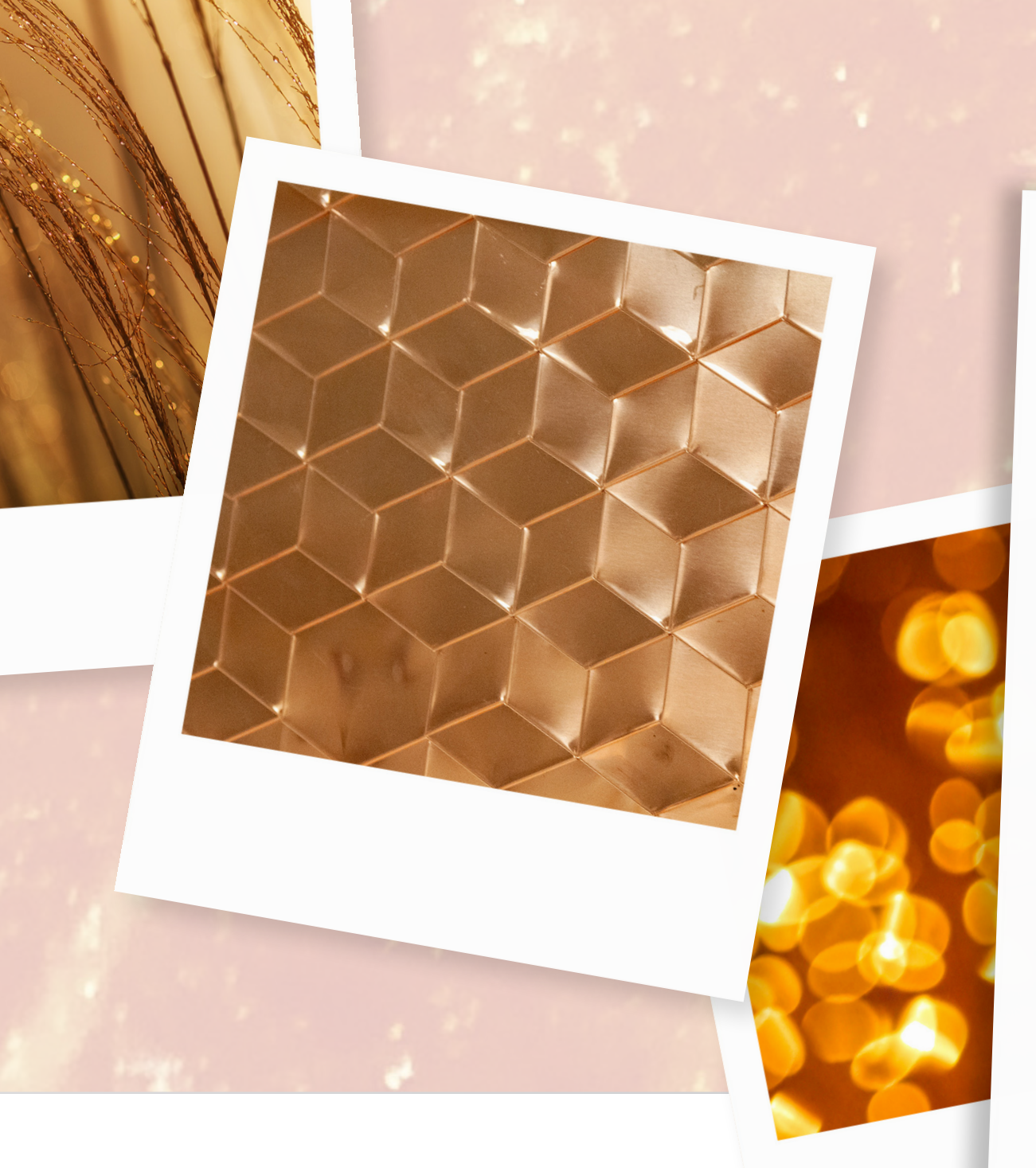

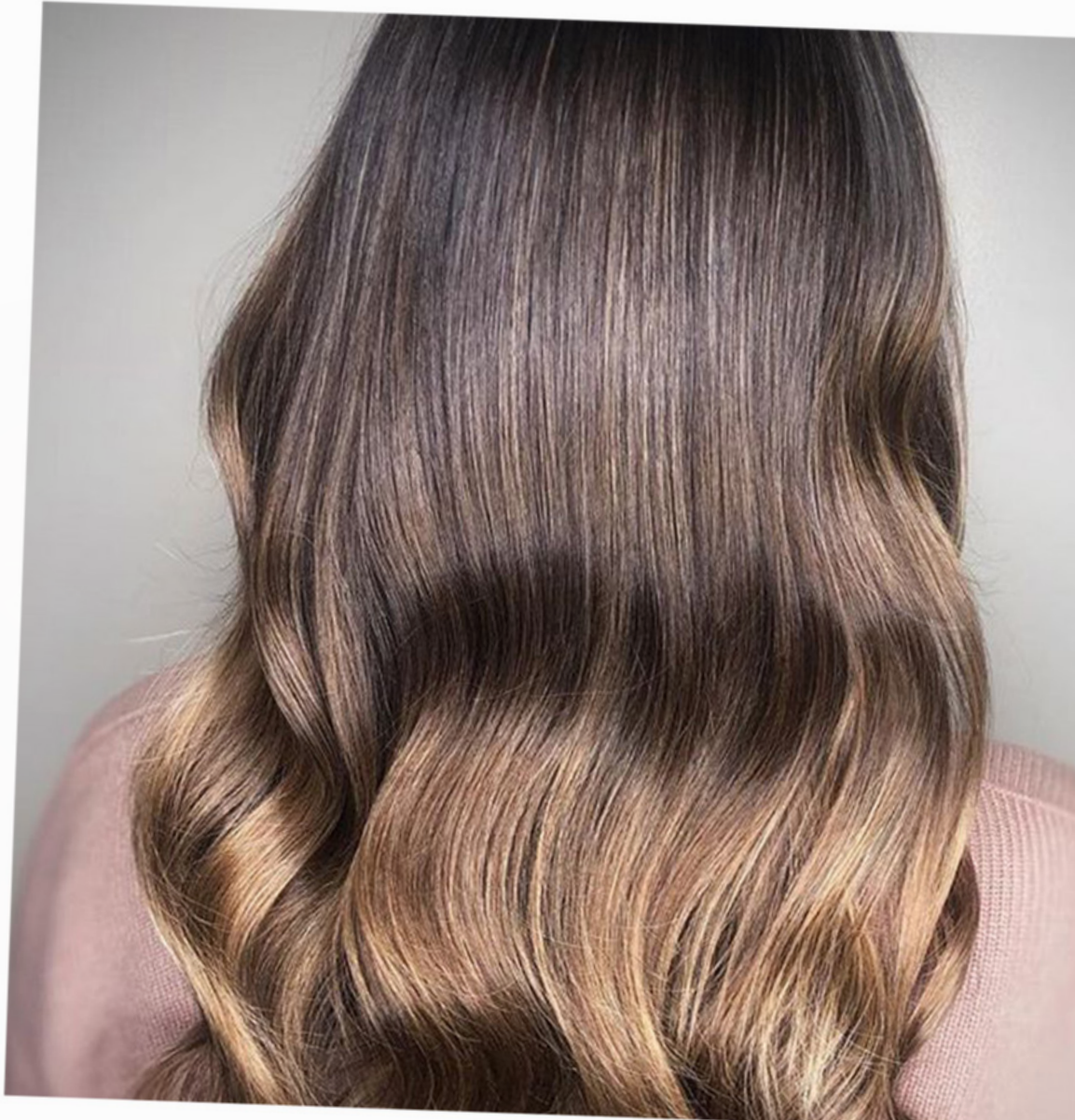

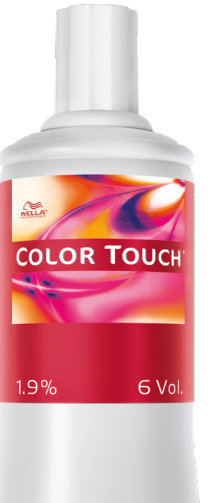

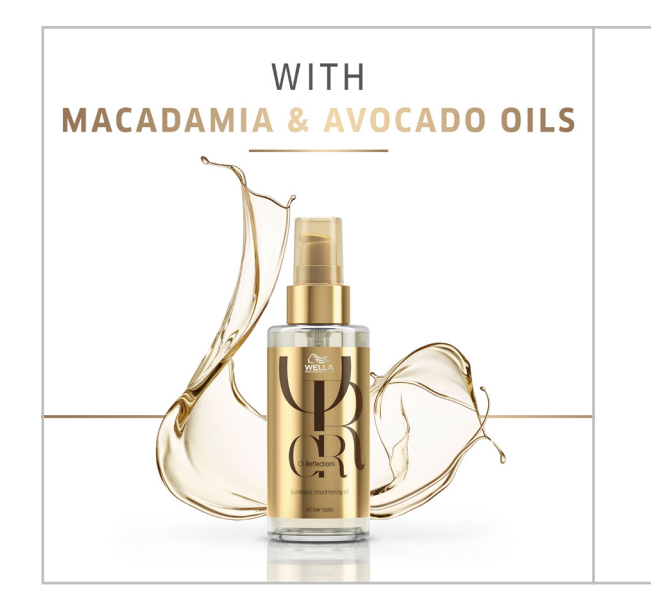

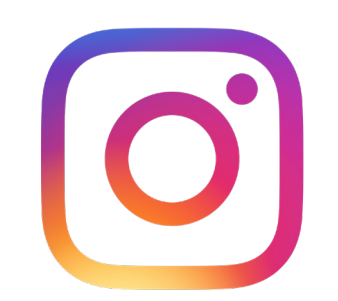

[For more inspiration, follow us on](https://www.instagram.com/wellahair/) Instagram at @wellahair

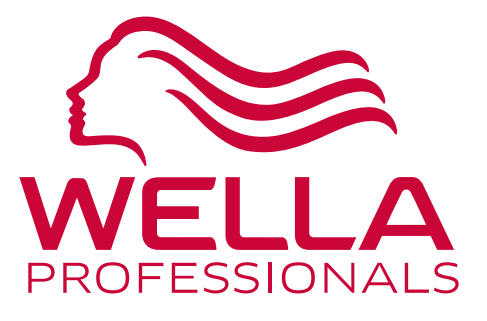

For more inspiration on the [techniques and step by steps,](https://education.wella.com/)  visit wella.com/education

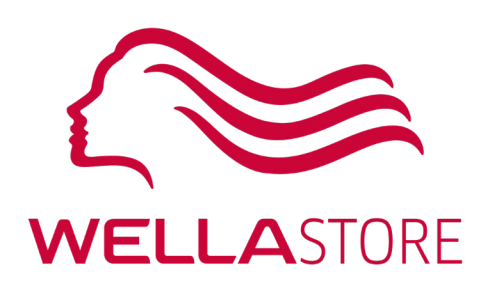

[To buy the products mentioned](https://wellastore.com/select_market.php)  in the above formulas, go to wellastore.com

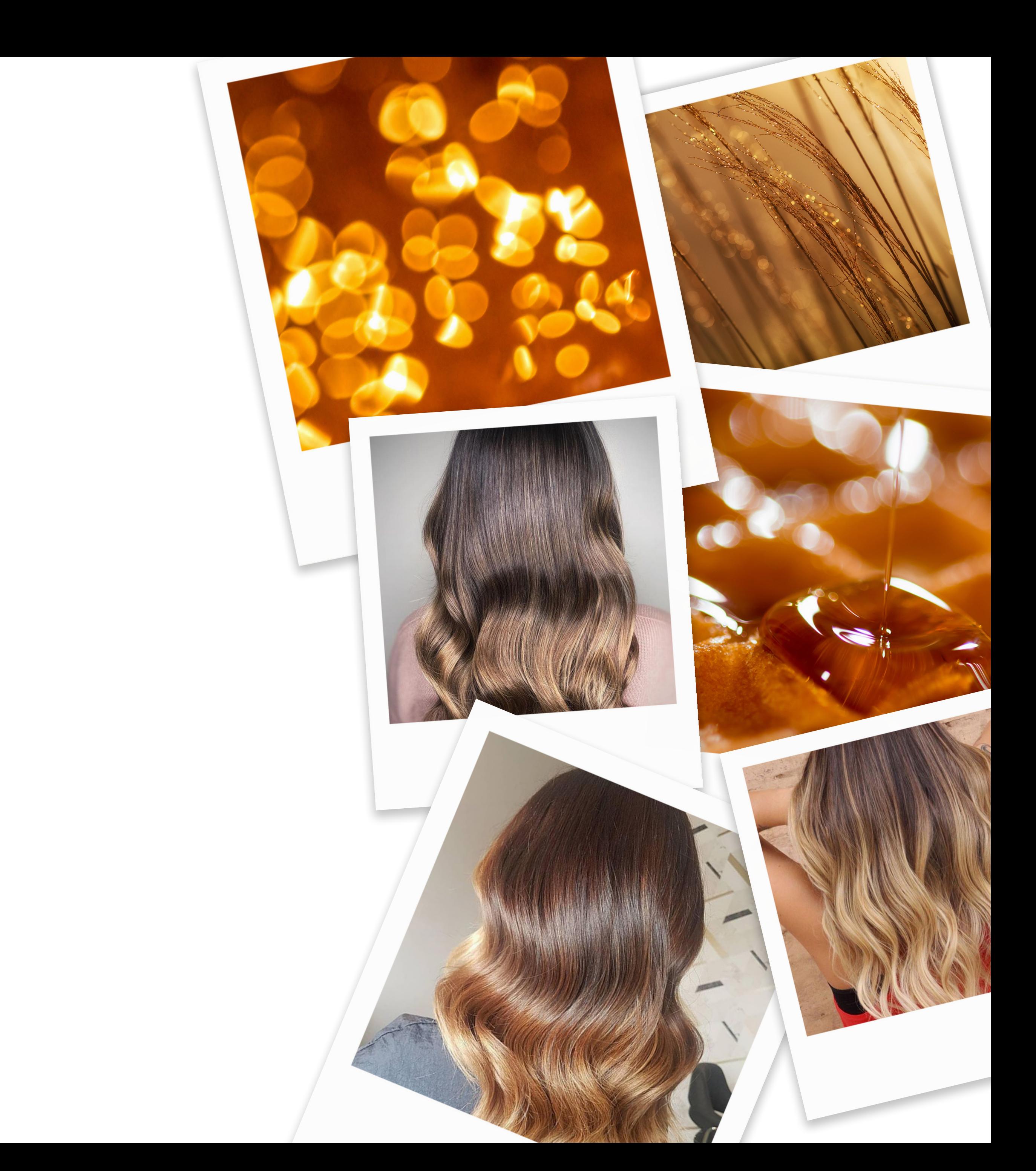